# Sortowanie przez wstawianie

Wykład: implementacja w C++, animacja pokazująca sortowanie przez wstawianie, złożoność algorytmu

 $\odot$ 

 $(\mathbb{R})$ 

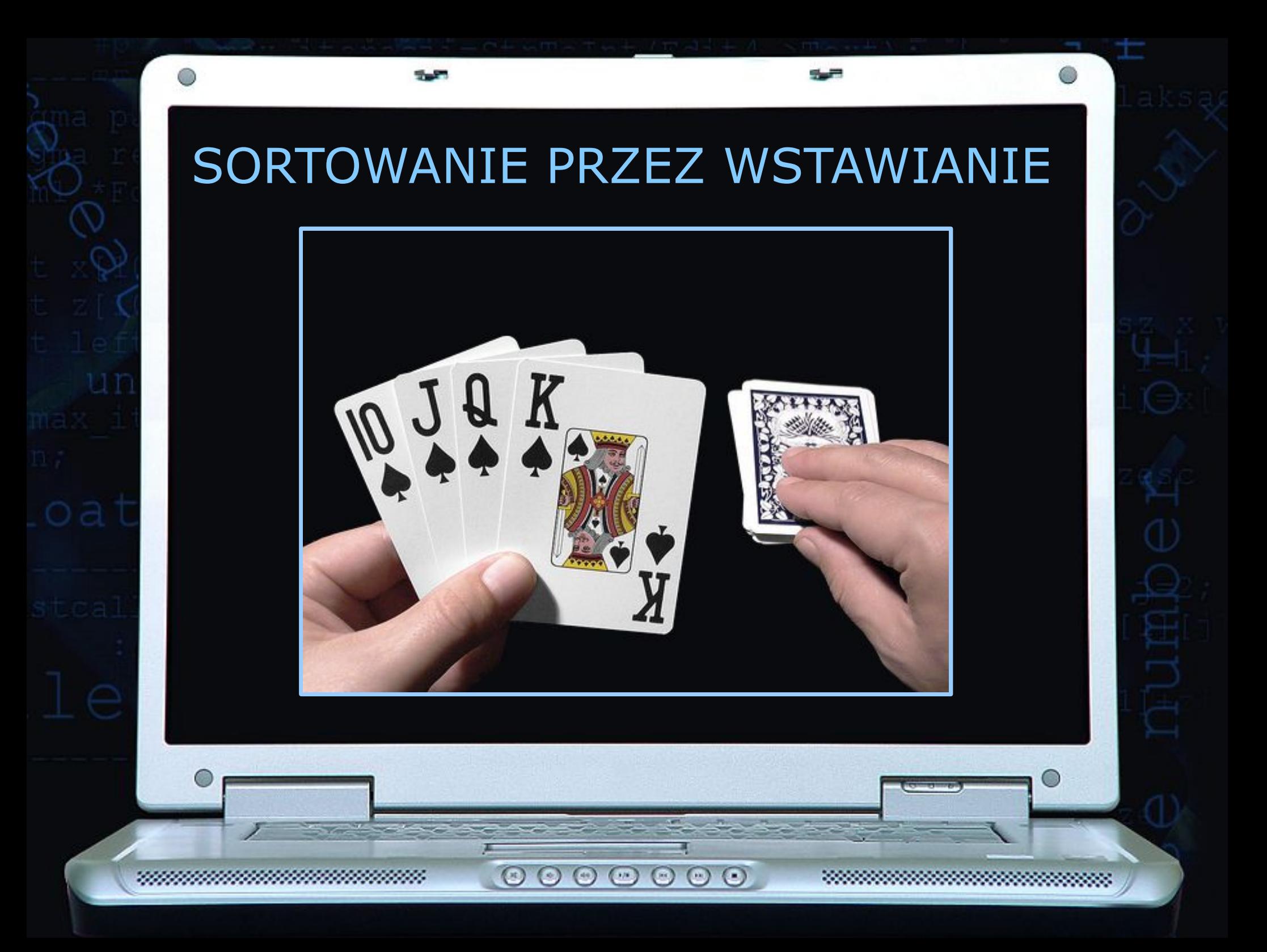

#### ALGORYTM SORTOWANIA PRZEZ WSTAWIANIE

Zasada działania tego sortowania przypomina sposób w jaki ludzie układają karty trzymane w dłoni - kolejne

pobierane z talii karty są ustawiane w odpowiednim miejscu - np. dama została umiejscowiona pomiędzy waletem a królem.

 $\circ$ 

 $\odot$ 

 $(\rightarrow)$ 

 $(\cdot)$ 

 $\odot$   $\odot$   $\odot$ 

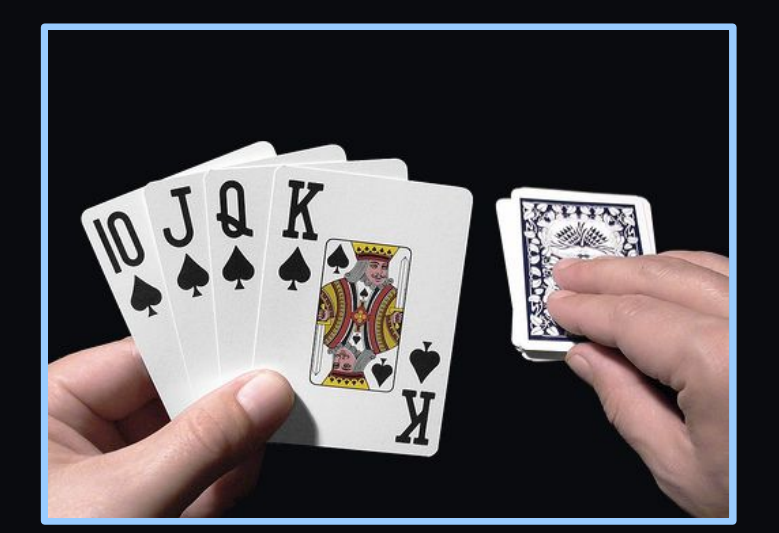

#### IMPLEMENTACJA W C++

545

```
void sortowanie_przez_wstawianie(int *tab,int n)
{
  for(int i=1; i \le n; i++)\left\{\begin{array}{c} \end{array}\right. int j=i;
        int bufor=tab[j];
        while((j>0)&&(tab[j-1]>bufor))
\overline{\phantom{a}}tab[j]=tab[j-1];j--; }
        tab[j]=bufor;
\qquad \qquad \}}
```
 $\begin{array}{c} \circ\circ\circ\circ\circ\circ\circ\end{array}$ 

Dana jest tablica, którą należy posortować rosnąco:

545

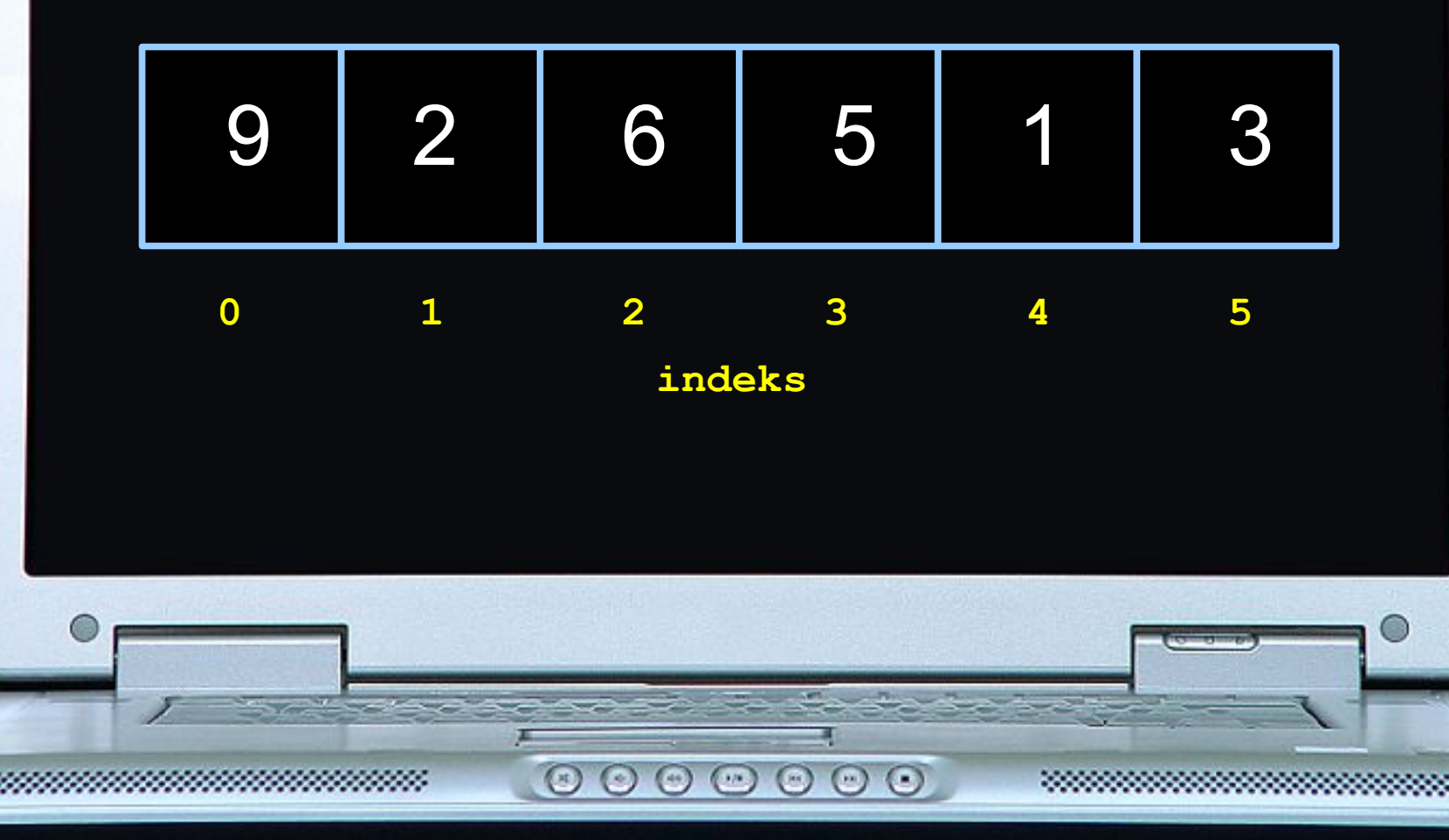

 Wybieramy liczbę z naszej tablicy i próbujemy wstawić ją we właściwe miejsce. Dzielimy więc liczby na dwie kategorie: liczby nieposortowane i liczby posortowane.

# 9 2 6 5 1 3

**liczby posortowane**

 $\circ$ 

 $\odot$   $\odot$ 

 $($ ...  $)$ 

 $\odot$   $\odot$   $\odot$ 

**liczby nieposortowane**

 $\begin{array}{c} \circ\circ\circ\circ\circ\circ\circ\end{array}$ 

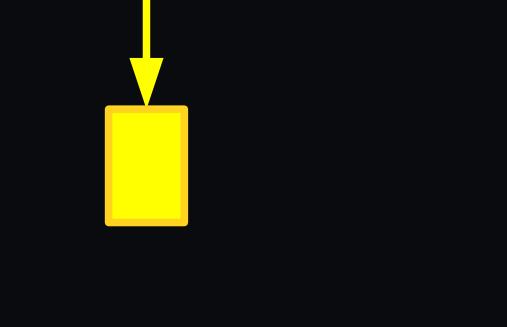

545

#### **liczby posortowane**

**Service** 

## 9 2 6 5 1 3

د د

**liczby nieposortowane**

- 222

 $\begin{array}{c} \circ\circ\circ\circ\circ\circ\circ\end{array}$ 

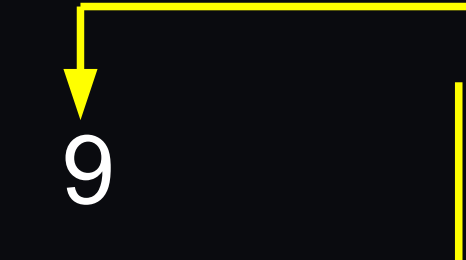

#### **liczby posortowane**

**Service** 

545

#### 2 6 5 1 3

سي ال

#### **liczby nieposortowane**

 $\begin{array}{c} \circ\circ\circ\circ\circ\circ\circ\end{array}$ 

 $2 < 9$ 

2 6 5 1 3

سد

**liczby posortowane**

 $\sim$   $\sim$ 

9

545

**liczby nieposortowane**

 $\begin{array}{c} \circ\circ\circ\circ\circ\circ\circ\end{array}$ 

 $2 < 9$ 

6 5 1 3

**liczby posortowane**

 $\sim$   $\sim$ 

2 9

545

**liczby nieposortowane**

سد

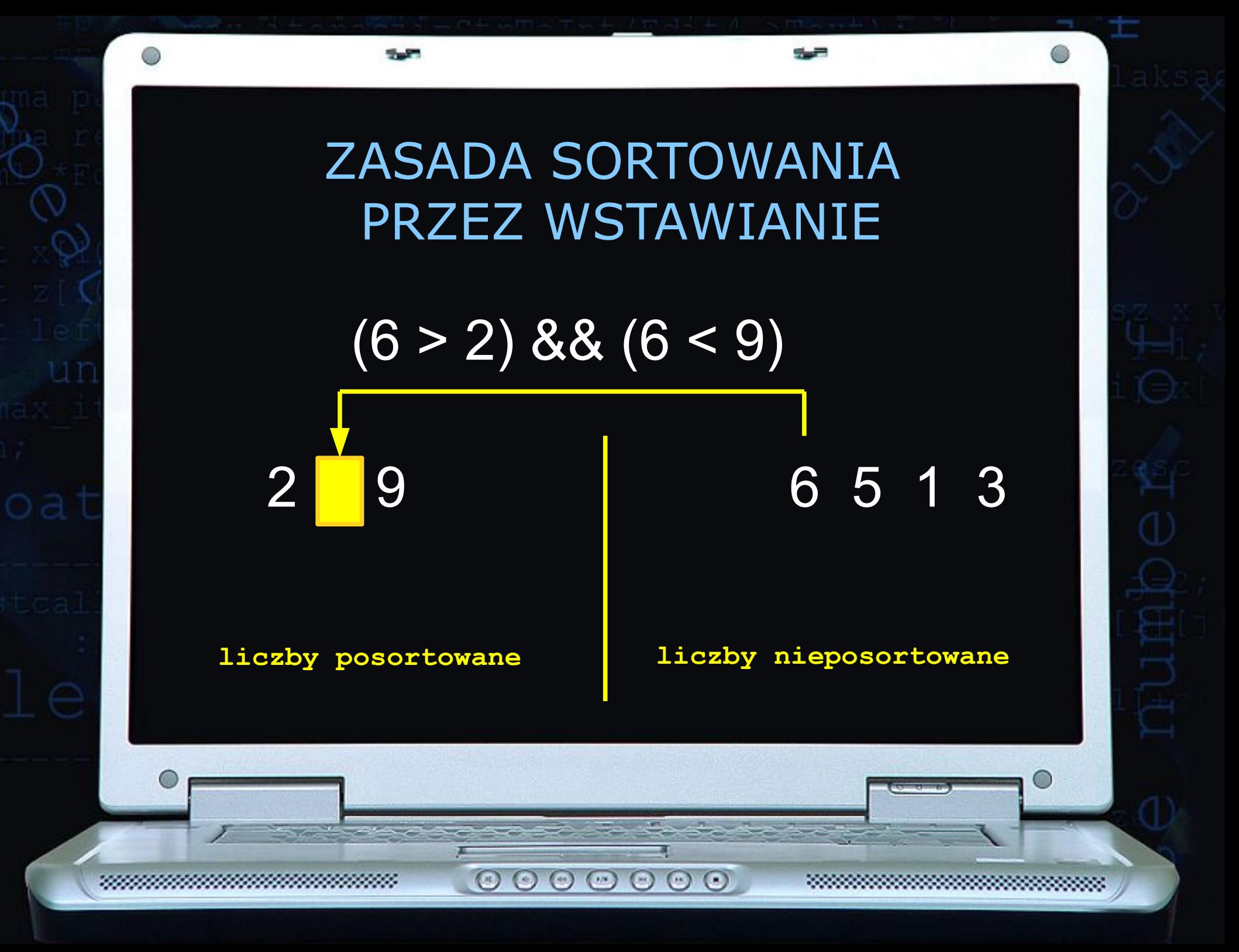

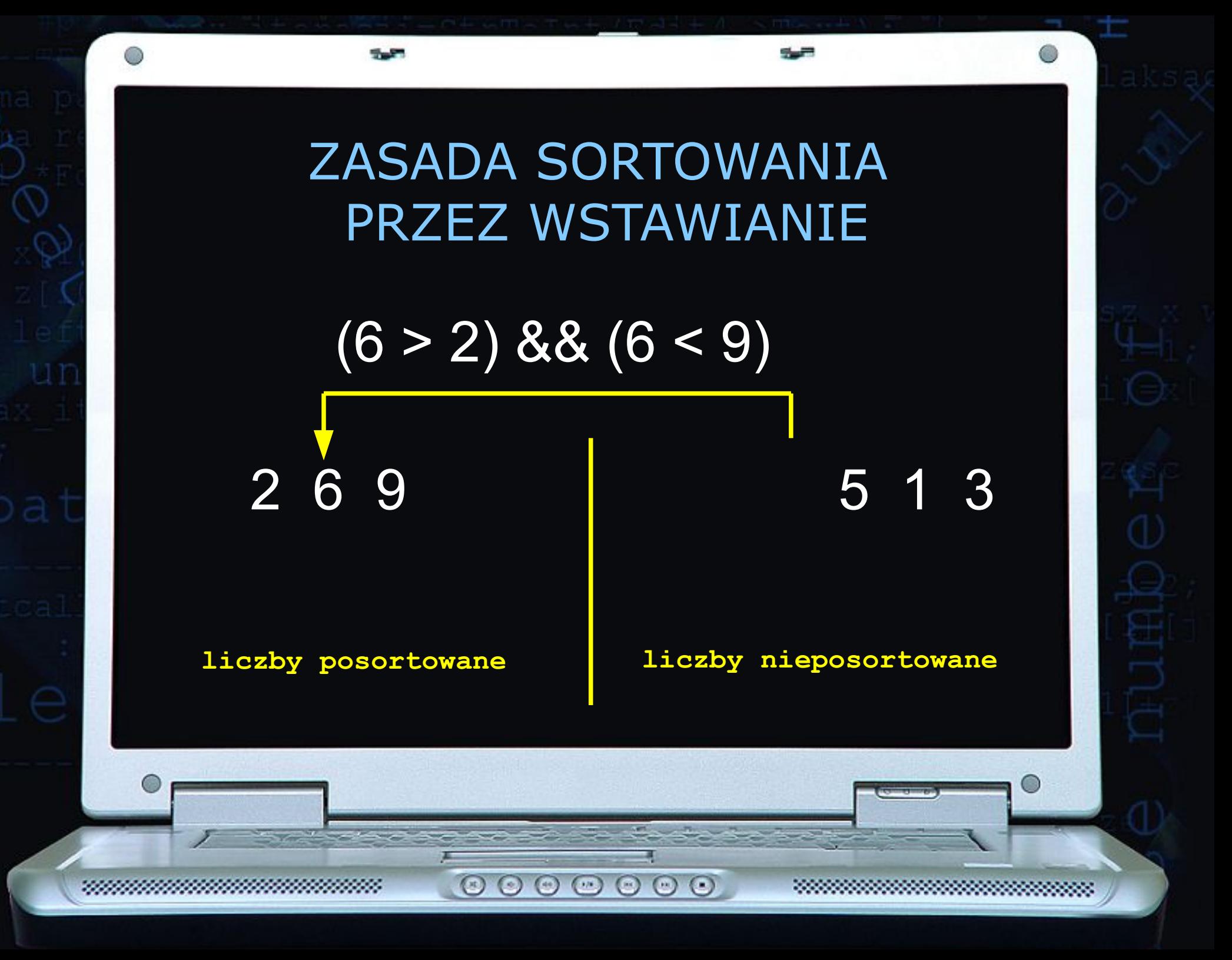

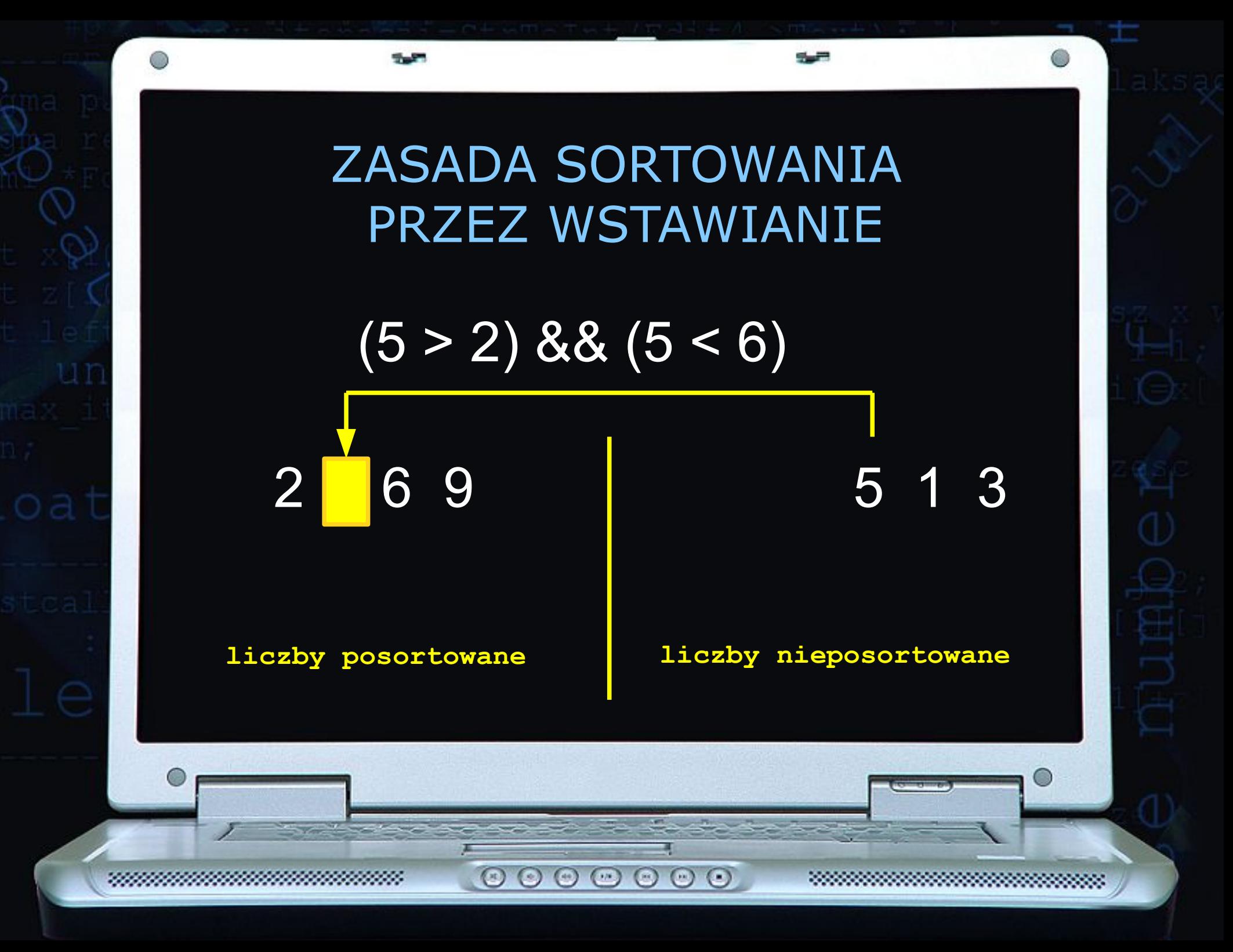

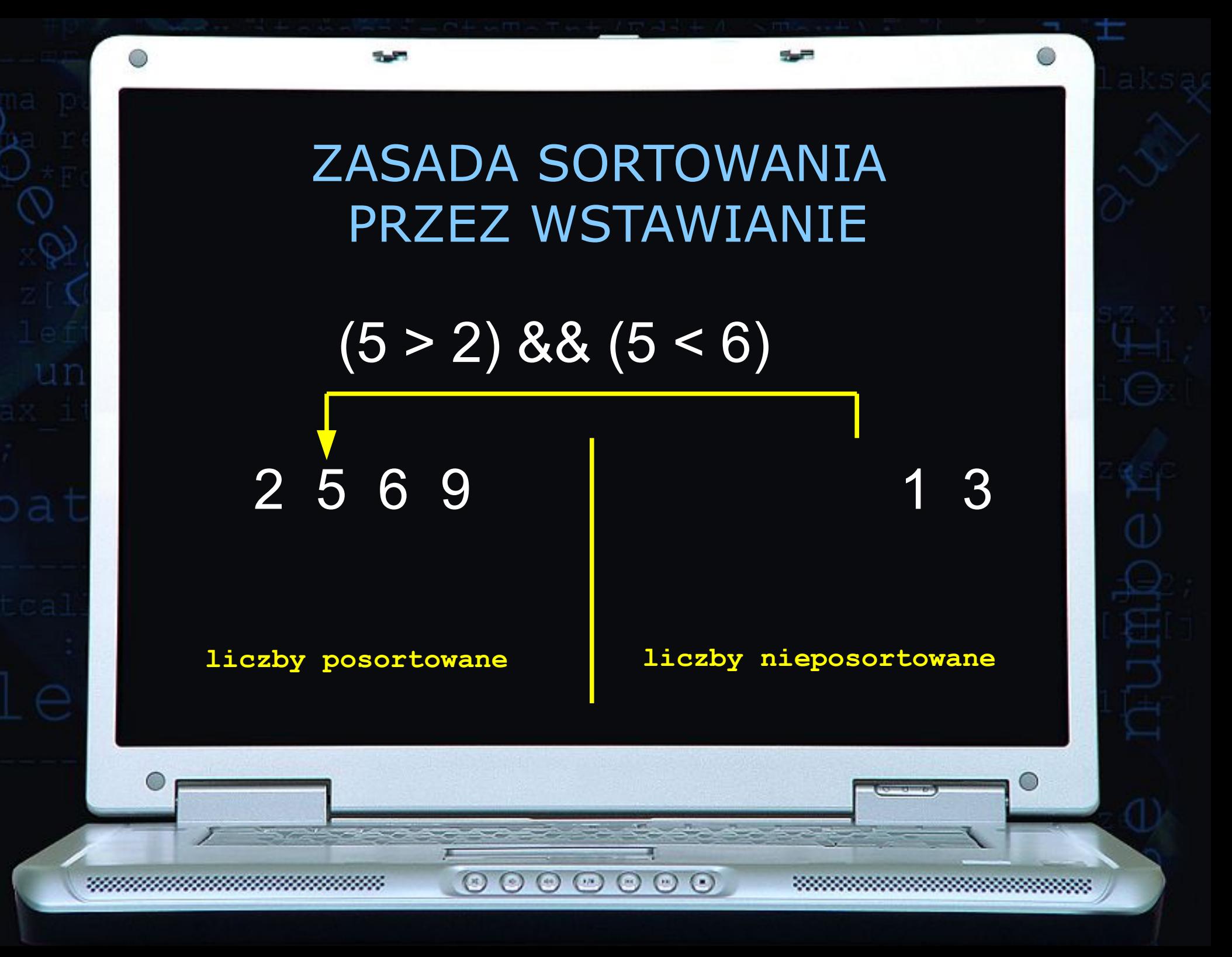

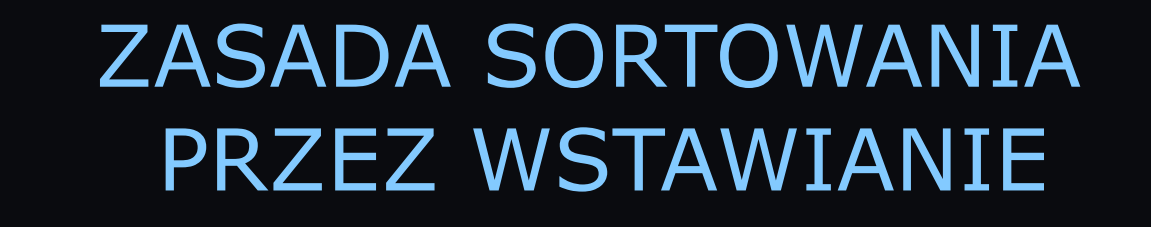

 $1 < 2$ 

 $\begin{array}{c} \circ \\ \circ \\ \circ \end{array}$ 

2 5 6 9

545

**liczby posortowane**

 $\sim$ 

**liczby nieposortowane**

1 3

سد

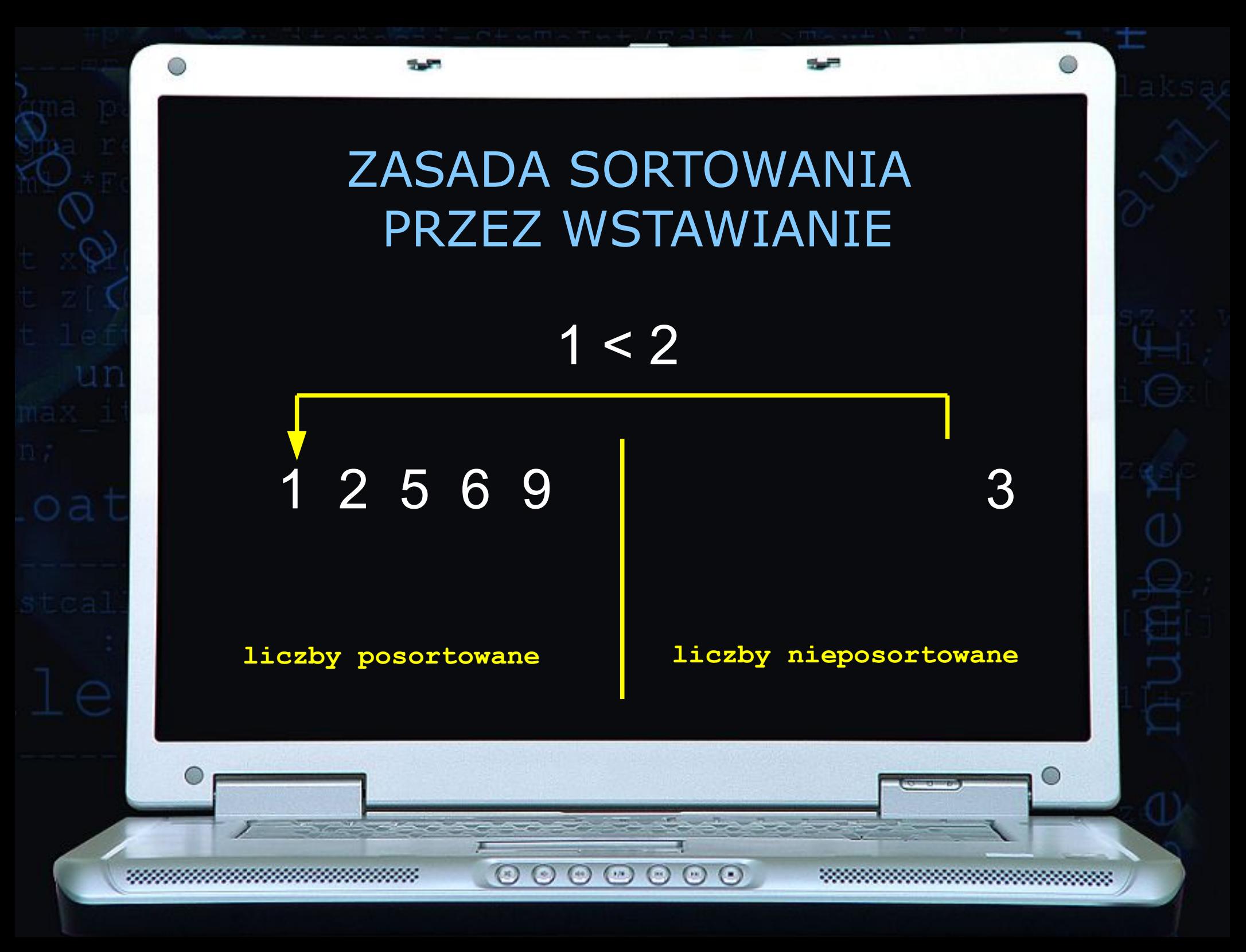

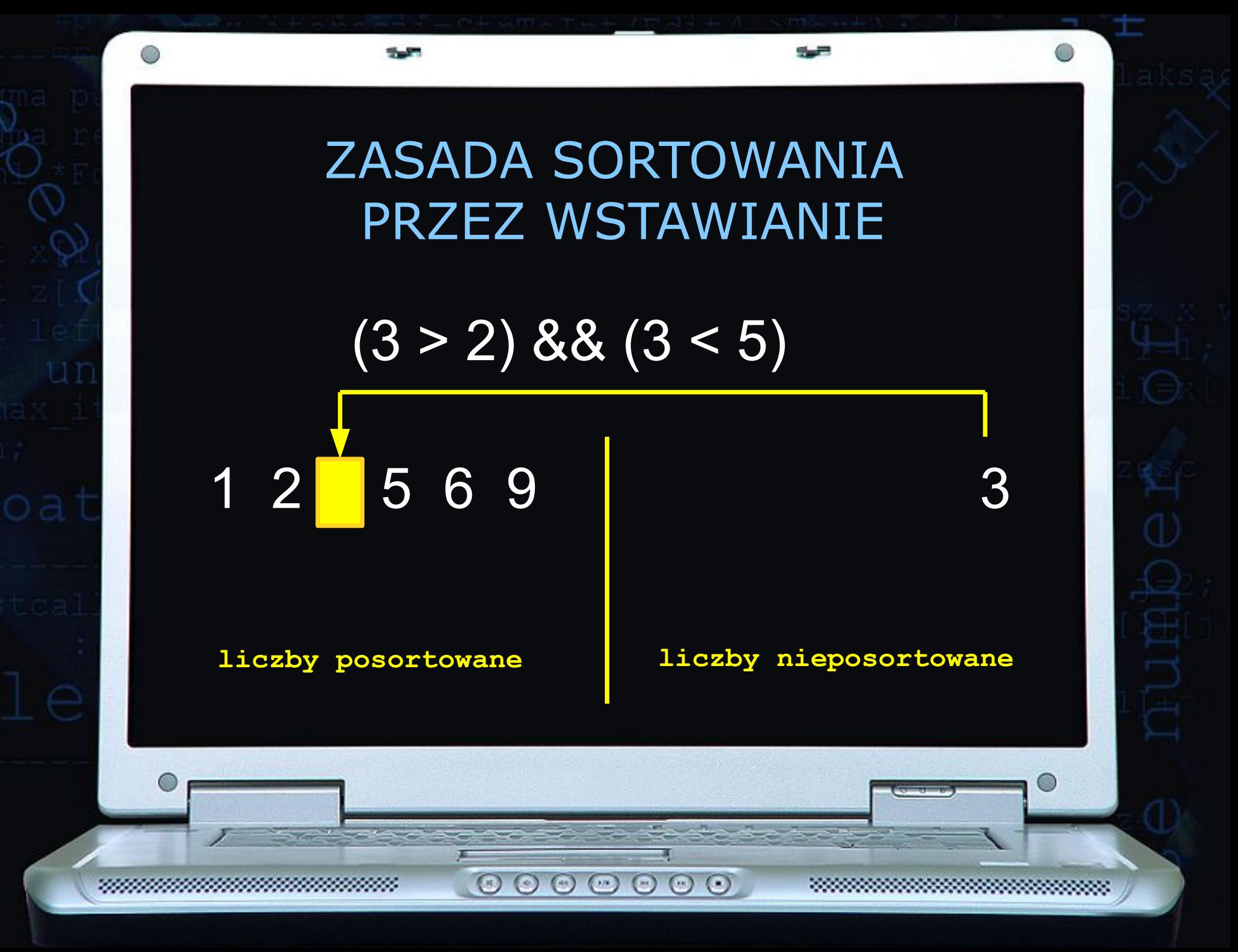

 $\begin{array}{c} \circ\circ\circ\circ\circ\circ\circ\end{array}$ 

#### 1 2 3 5 6 9

545

**Service** 

**liczby posortowane liczby nieposortowane**

سد